## **Specifying criteria, layout, and depth**

After creating a relation map, you need to specify criteria, layout, and depth for it.

To change the relation map properties

L

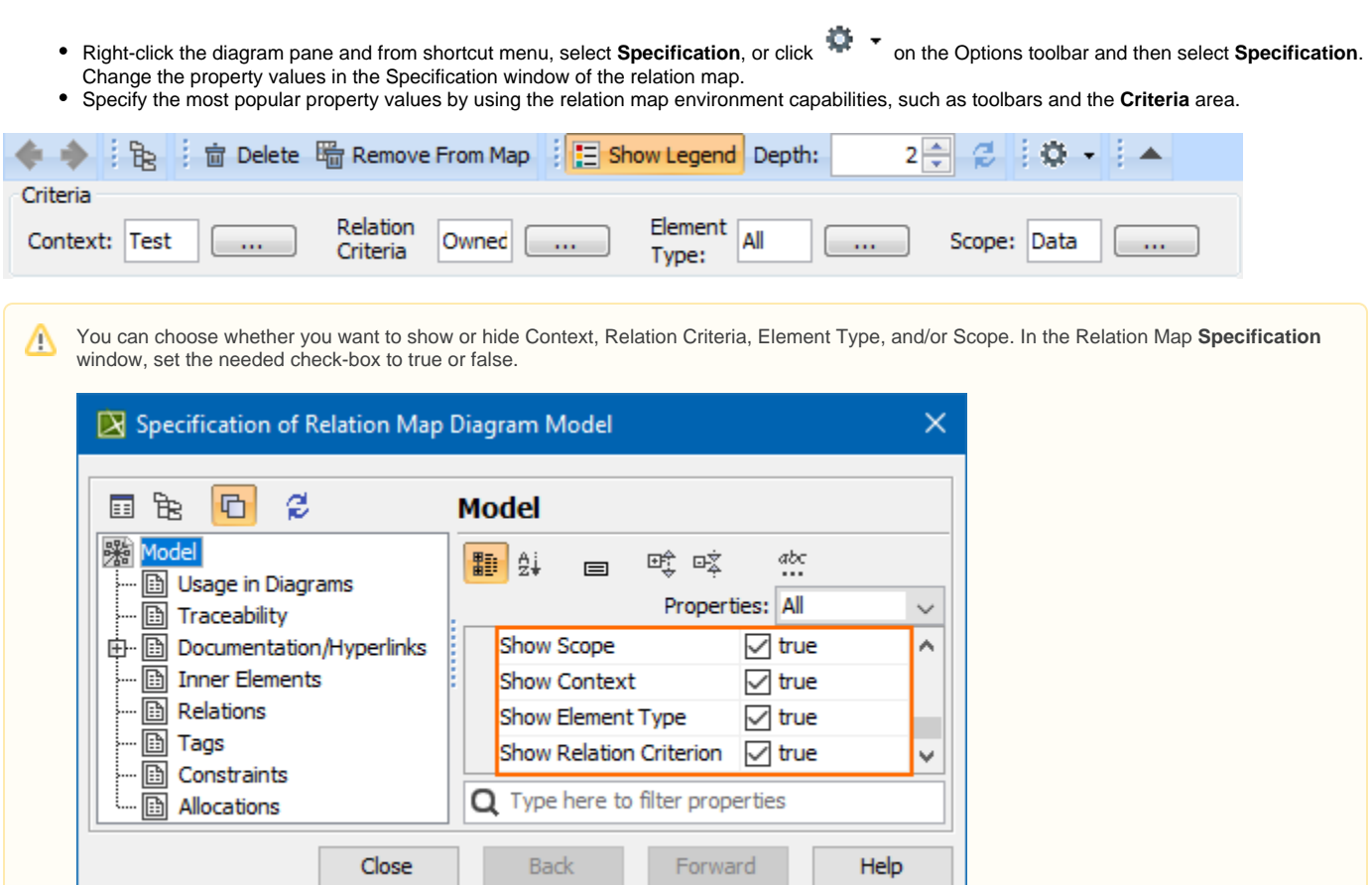

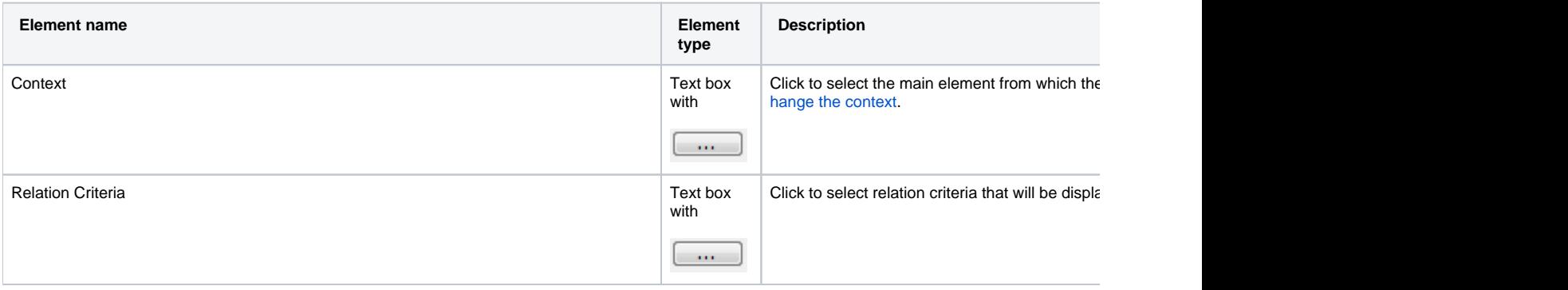

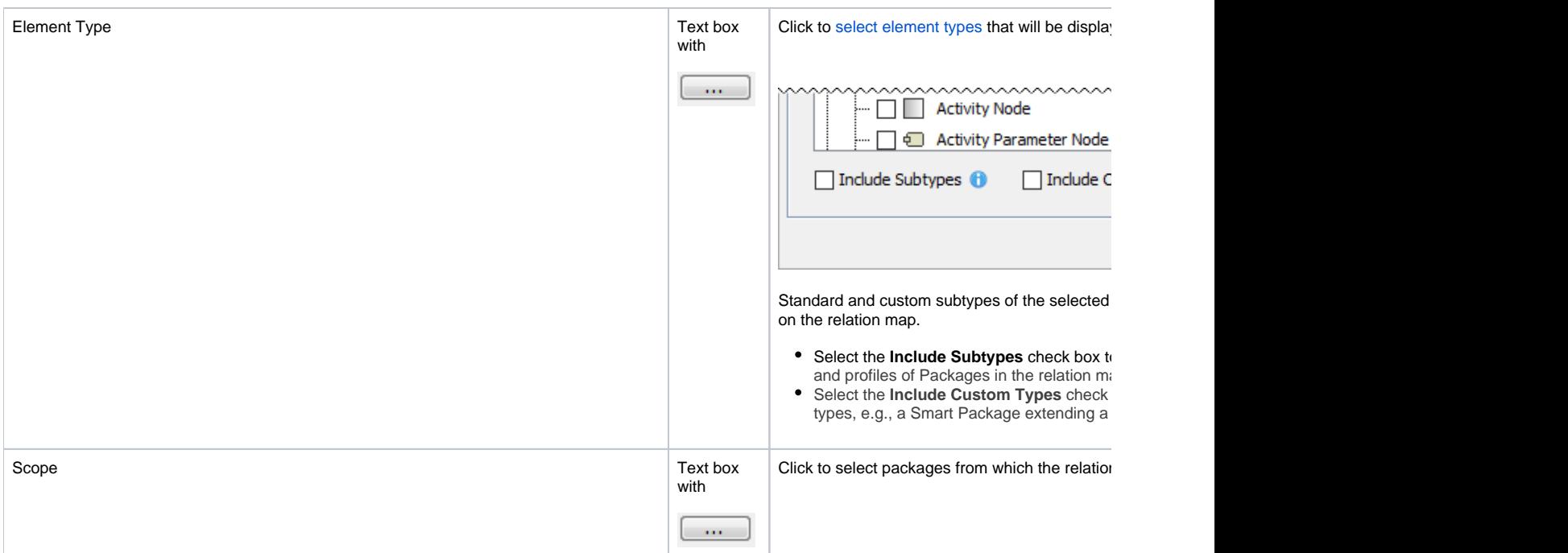

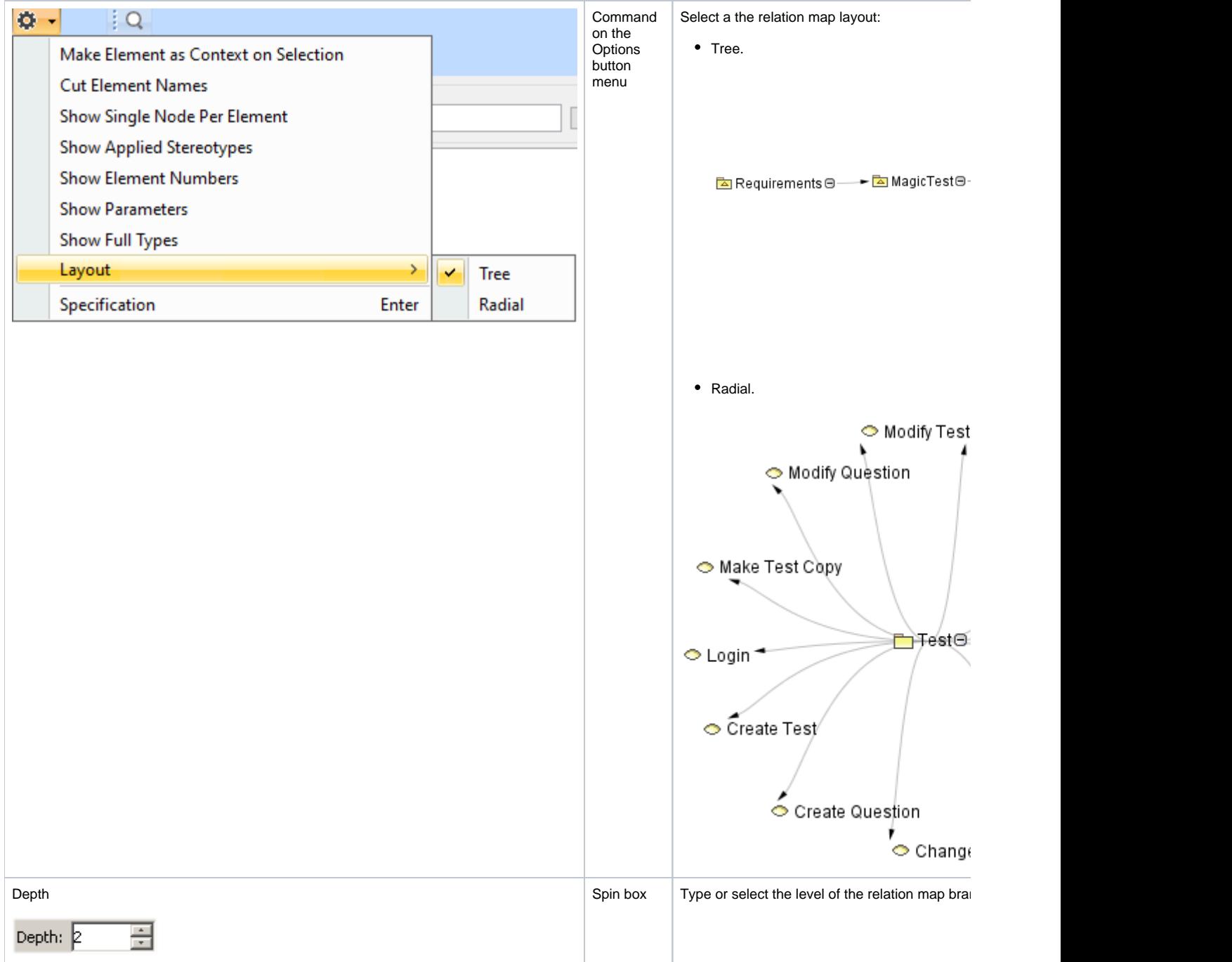